#### On the quest for

## Elasticity

An architectural journey from servers to serverless computing

### Scalability

The ability of a system to gracefully handle larger loads by adding computational resources.

- Horizontal: when more computing nodes are added;
- Vertical: when more hardware is added;
- **Diagonal**: combination of the above.

#### Elasticity

The ability to provision (and de-provision) computing resources, so that at each point in time the available resources match the current demand as closely as possible.

## The beginning of a dangerous quest

- The (totally **not** evil) company you work for came up with a great idea: a website to send customizable, animated greeting cards via email. They'll call it «*Greetic*».
- They plan to profit from selling premium content, and to gather a little personal user data along the way.
- Your job is to make this happen as smoothly as possible, and so your journey begins...

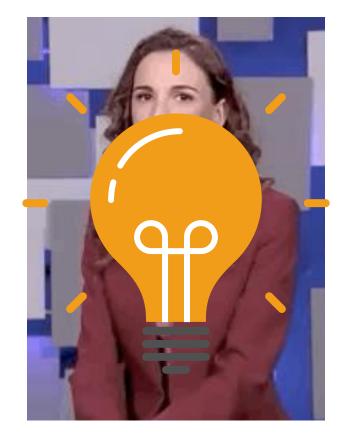

Emanuela Fanelli. *Una Pezza di Lundini*, RAI 2, 2021.

# Chapter 1 The land of the **on-premise** forerunners

Pros and cons of self-hosted on-premise solutions.

#### The on-premise approach

 You manage the entire computing infrastructure, from the data center to the software.

#### • Pros:

- Completely in control over own data and processes;
- Reduced dependence from external factors.

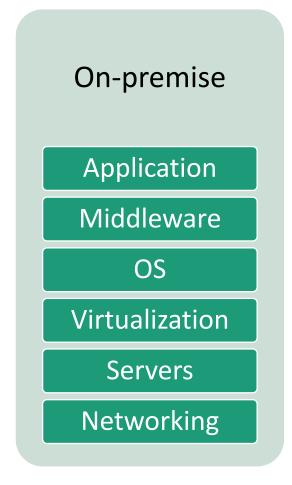

## (Partial) On-premise to-do list

□ Estimate number of customers and computing needs;
 □ Buy servers (they're expensive!);
 □ Find an adequate server room (that's expensive!);
 □ Disaster recovery (that's expensive!);
 □ Hire a System Administrator (that's expensive!);

You have to pay quite a lot of money upfront, before you even have the chance to start making some dough!

#### Riddles for the adventurers

Is the on-premise solution scalable?

 Well, we can't really tell. That depends on how the greeting cards website is designed!

Is the on-premise solution elastic?

Not at all!

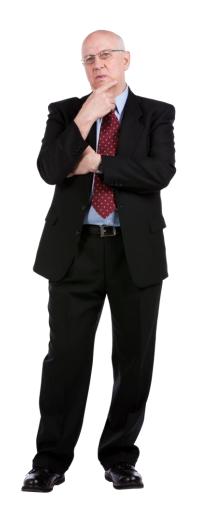

#### We did all that and we're online. But...

- What if we overestimated the number of customers?
- What if we underestimated the number of customers?

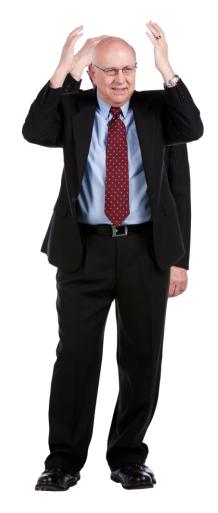

#### The dragon of unbalanced workloads

A greeting card generation website is **not** likely to have an uniform workload throughout the year.

- There will be usage spikes around the holidays...
- ... and relatively low usage throughout the rest of the year.

#### Unbalanced workload for your system

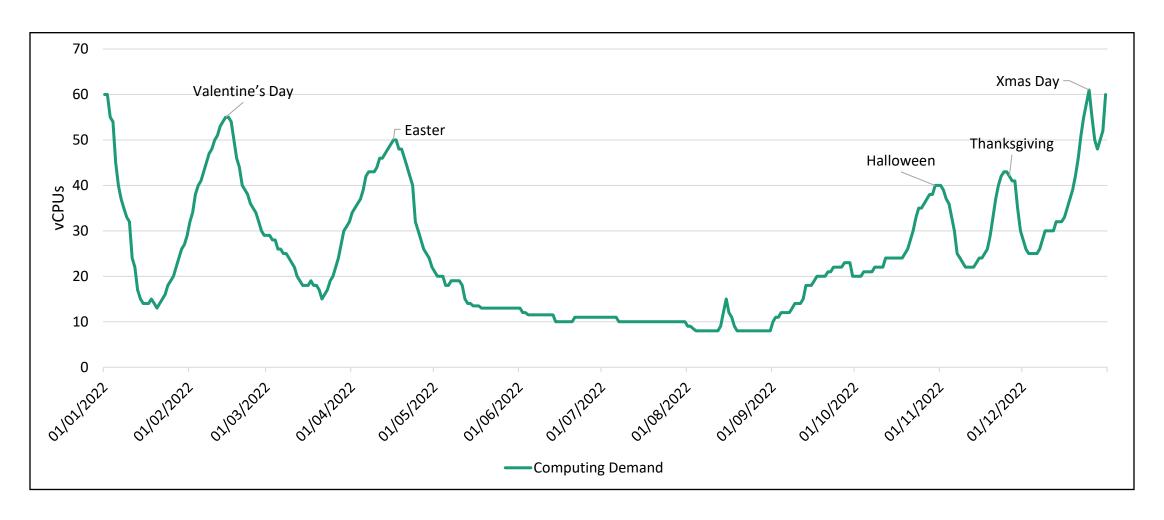

### Handling unbalanced workloads on-premise

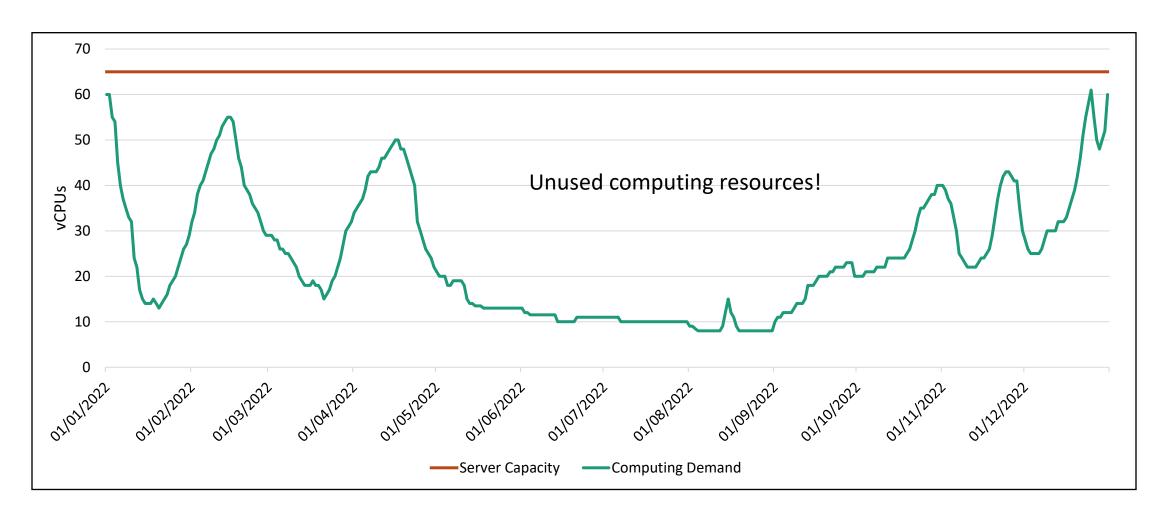

## Chapter 2 Venturing in the **Cloud** Kingdom of **laaS**

Exploring public cloud-based architectures

#### The laaS approach

- You buy computing resources (virtual servers, storage, networking) from a Public Cloud Services provides, and use them to run your application.
- On demand
- With pay-as-you-go pricing

**laaS Application** Middleware OS Virtualization Servers Networking

On-Premise **Application** Middleware OS Virtualization Servers **Networking** 

#### Key laaS concepts

| Service                      | Amazon Web Services         | Microsoft Azure            | Google Cloud              |
|------------------------------|-----------------------------|----------------------------|---------------------------|
| On-demand<br>Virtual Servers | Elastic Compute Cloud (EC2) | Azure Virtual Machines     | Compute Engine            |
| Instance Scaling             | Auto-scaling groups         | Virtual Machine Scale Sets | Compute Engine Autoscaler |
| Load Balancing               | Elastic Load Balancing      | Azure Load Balancer        | Cloud Load Balancing      |

Azure for AWS Professionals: <a href="https://docs.microsoft.com/en-us/azure/architecture/aws-professional/">https://docs.microsoft.com/en-us/azure/architecture/aws-professional/</a> Google Cloud for AWS Professionals: <a href="https://cloud.google.com/docs/compare/aws">https://cloud.google.com/docs/compare/aws</a>

### Instance Scaling in the Cloud

Typically one can set a minimum and a maximum number of instances, and three kinds of scaling plans are generally allowed:

- Manual, in which you manually require to scale up or to scale down your instances.
- **Scheduled**, in which you require to scale your instances at scheduled times.
- **Dynamic**, in which you specify a policy to regulate scaling. You can create policies based on dynamic properties, such as average CPU or memory utilization, number of served requests, etc...

#### Basic Elastic Architecture on AWS

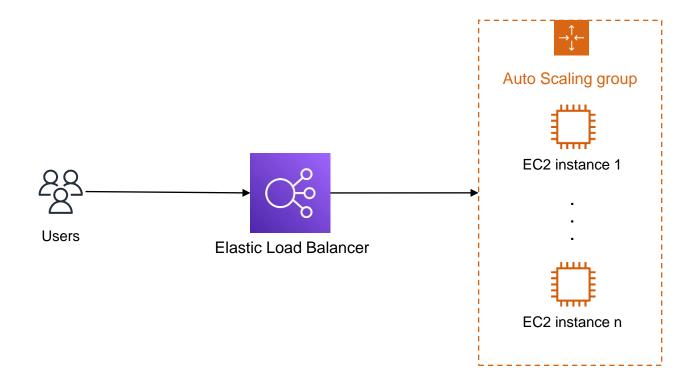

#### Handling unbalanced workloads in the Cloud

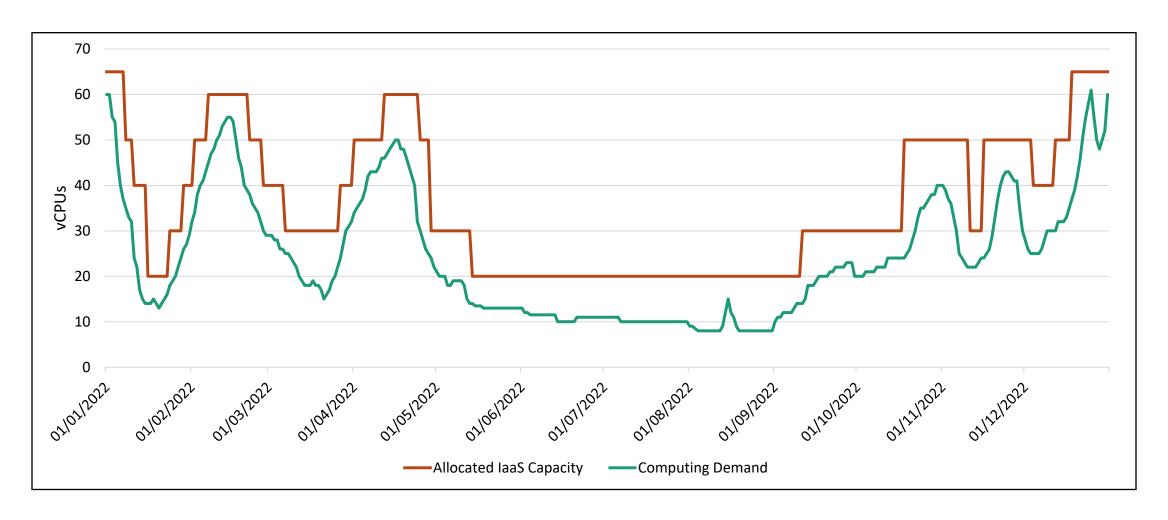

## What if we need to deploy microservices?

- Basically, that's the same thing.
- You buy one or more Virtual Servers, set them up with your container engine, and run your containers.
- With AWS, you can use Elastic Container
   Service (ECS) to orchestrate your containers;
- ECS can run your containers in a customizable cluster of EC2 instances.

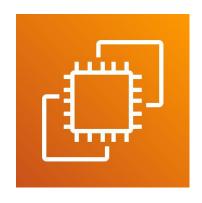

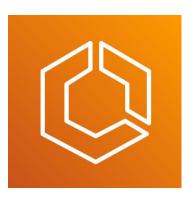

#### All seemed fine, until one day...

- It's July 15th 2022. It's a Friday. It's 5 pm. Greetic is up and running with its 20 allocated vCPUs. Everything's fine, and you're about to head out for the weekend.
- Your phone rings. Many users are reporting connectivity issues and making fun of the service on Twitter.
- Your (totally not evil) boss is livid!
   What about the elasticity you promised with that Cloud stuff?

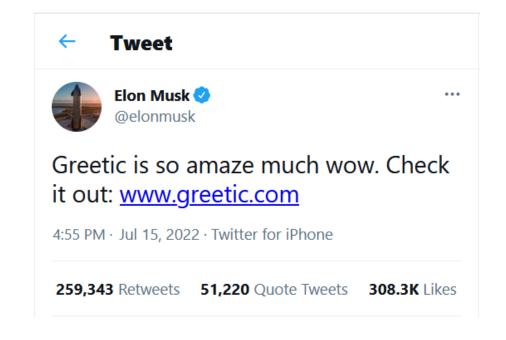

## Handling unpredictable traffic spikes

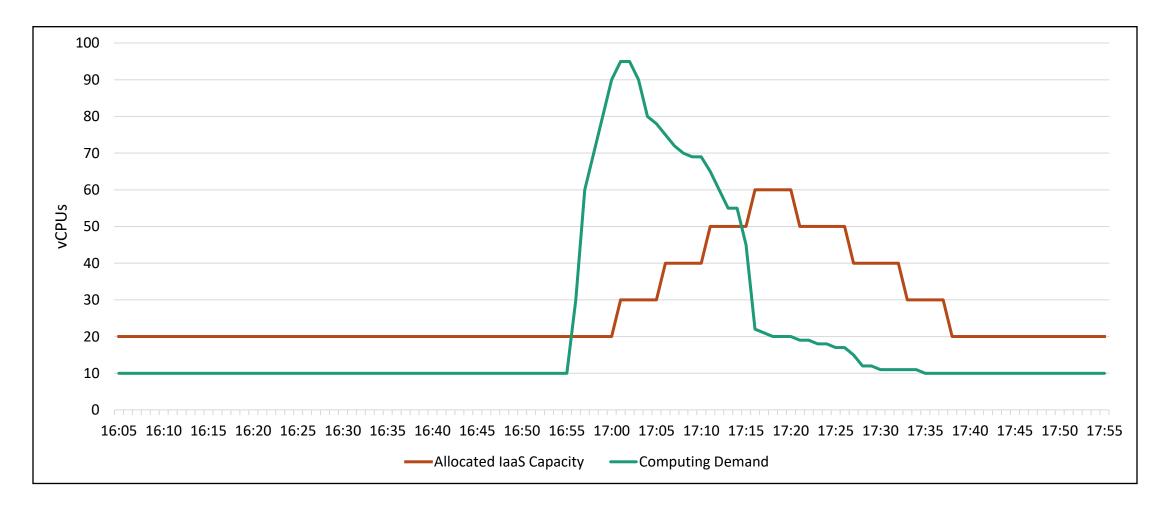

#### Riddles for the adventurers

#### Are Cloud-based solutions elastic?

 Way more elastic than on-premise solutions, if you use the right services and configurations. But not elastic enough to handle unpredictable workload spikes!

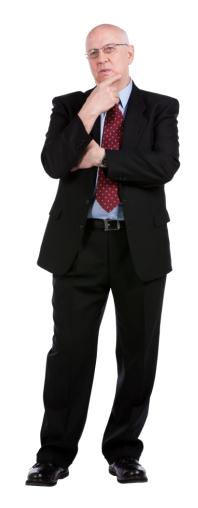

# Chapter 3 The ethereal **Serverless** realm

Understanding the novel serverless trend

#### What's all this FaaS about?

- Functions as a Service.
- FaaS services allow developers to run code without thinking about servers, provisioning, load balancing, scaling...
- You write the code, and say when it should run (event-driven).
- Code is run in ephemeral containers.
- Pay only for actual execution time.
- AWS Lambda, Google Cloud Functions, Azure Functions.

#### AWS Lambda

- Native support for Java, Go, C#, Python, Node.js, Ruby, Powershell.
- 128 to 10240 MB of memory.
- 500 MB of ephemeral disk space.
- Up to 15 minutes of computation.
- Up to hundreds of thousands of concurrent executions.
- \$0,20 per 1M requests and \$0.0000166667 for every GB-second (pricing)

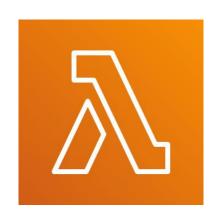

#### Serverless Architectures

When working on-premises or with laas, we had to think about infrastructure.

- How many (virtual) servers?
- What's the best scaling policy?
- How many EC2 instances should there be in my ECS cluster?

With Serverless architectures there is no need to think about infrastructure at all. It's all managed by someone else!

#### How to go Serverless?

- Rely on third-party services so that traditional, always-on servers are not necessary.
  - (Mobile) Backend as a Service (MBaaS) services like Google Firebase, AWS Amplify, AWS Cognito, ...
  - FaaS to run business logic on-demand.
- Typically associated with «smarter» clients.

## Why Serverless?

- ✓ No need to think about infrastructure: provisioning, scaling, load balancing;
- ✓ Less time to market.
- ✓ As elastic as it can get, at every time we use (and pay for) just as much computing resources as needed.
- ✓ Might be a lot cheaper: servers.lol

- Might not be applicable
- Might be more expensive
- ➤ Harder to test

#### Serverless use case: unpredictable spikes

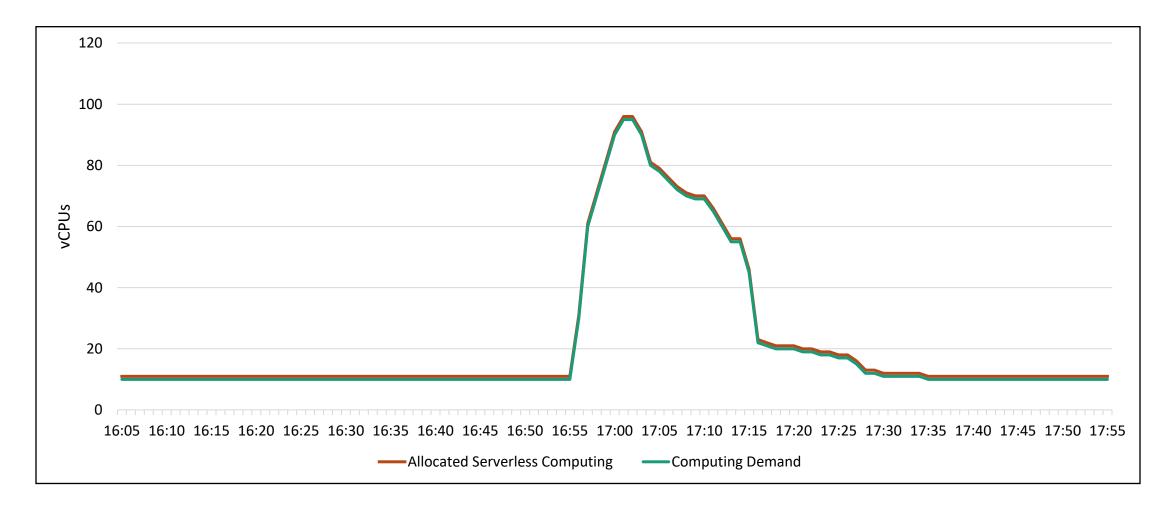

#### Serverless use case: sporadic requests

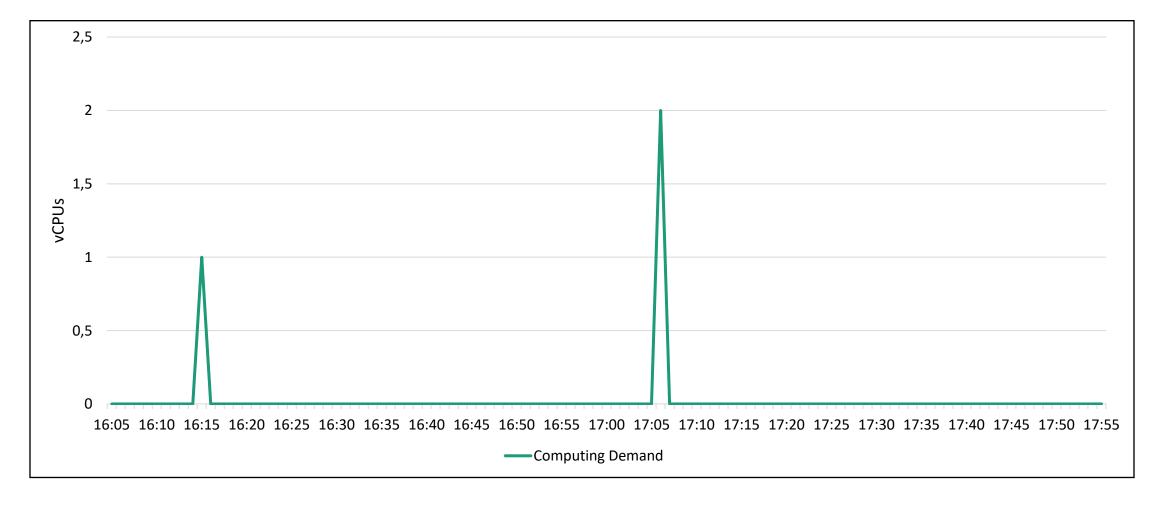

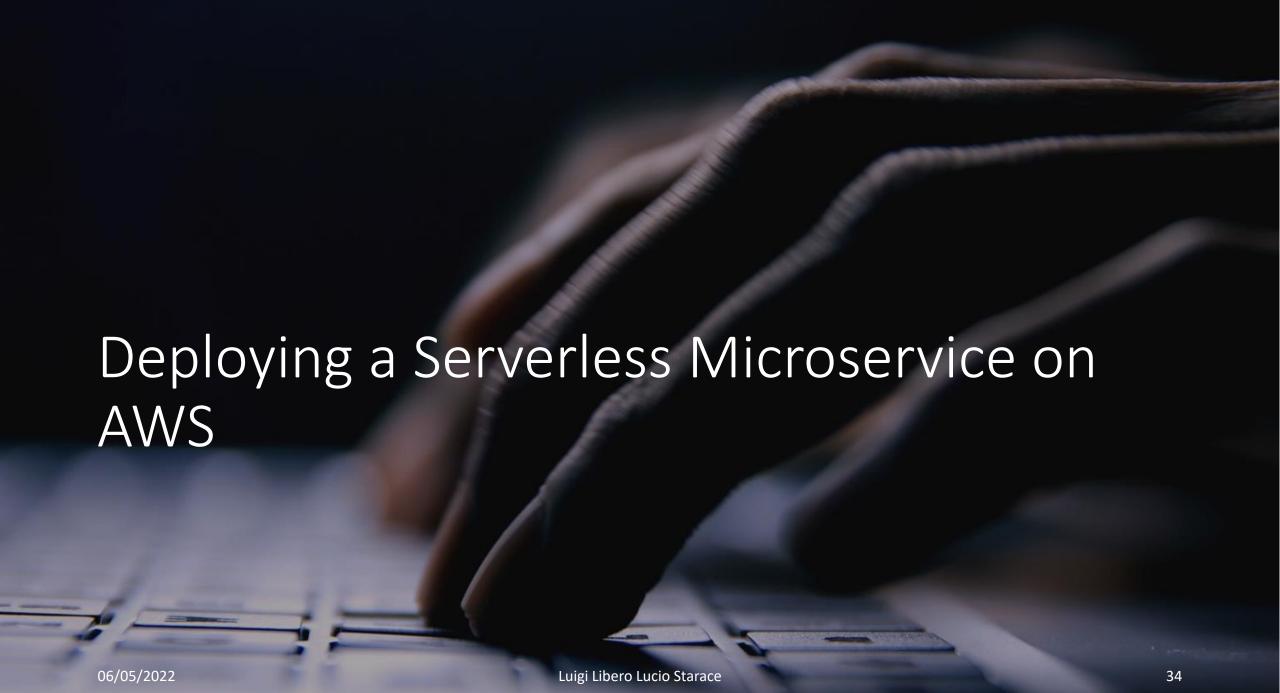

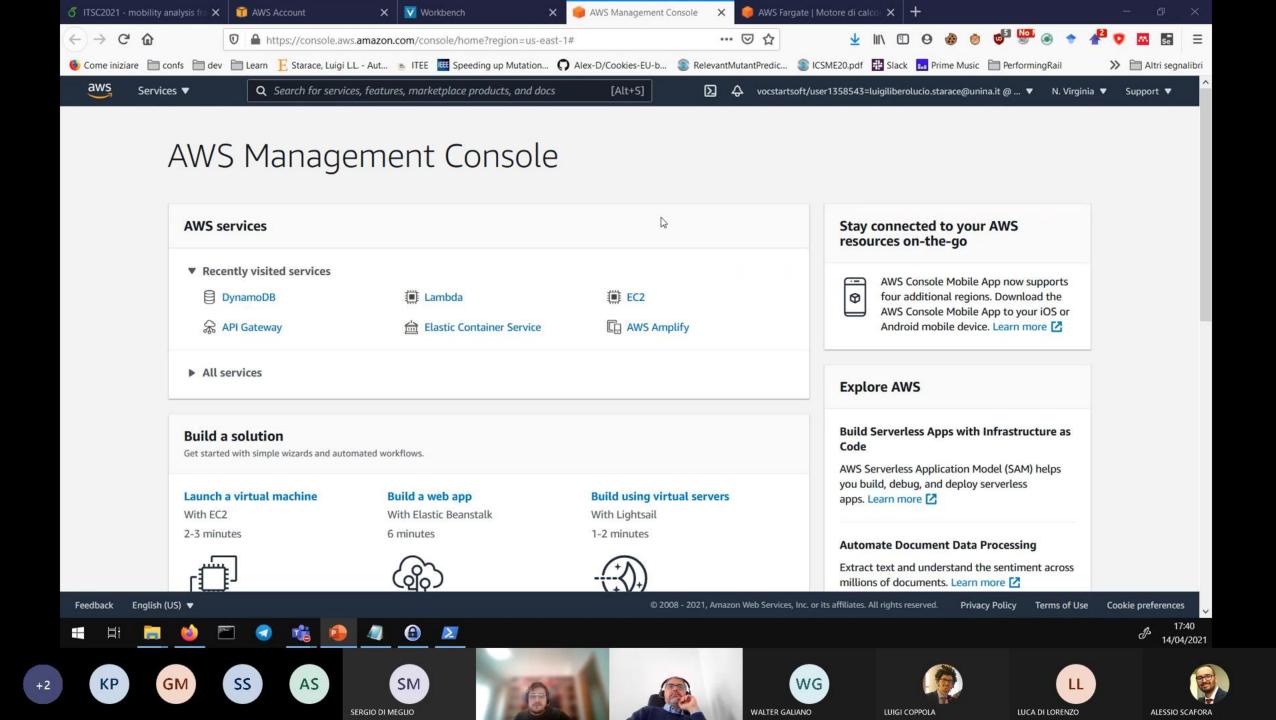

### Take Home Messages

- Scalability and Elasticity
- Pros and Cons of
  - On-prem
  - laaS
  - Serverless Architectures

So, we're back at the beginning of our journey. What's the «right» architecture to use?

- Ehm... The best architecture is the friends we made along the way?
- Well, that depends! But now we know more so we can make a concious choice;)

#### References

• Martin Fowler. "Who needs an architect?" IEEE SOFTWARE 20.5 (2003): 11-13.

https://martinfowler.com/ieeeSoftware/whoNeedsArchitect.pdf

 AWS. "Serverless on AWS – Build and run applications without thinking about servers" https://aws.amazon.com/serverless/

• AWS. "Serverless Architecture with AWS Lambda – Overview and Best Practices"

https://d1.awsstatic.com/whitepapers/serverless-architectures-with-aws-lambda.pdf